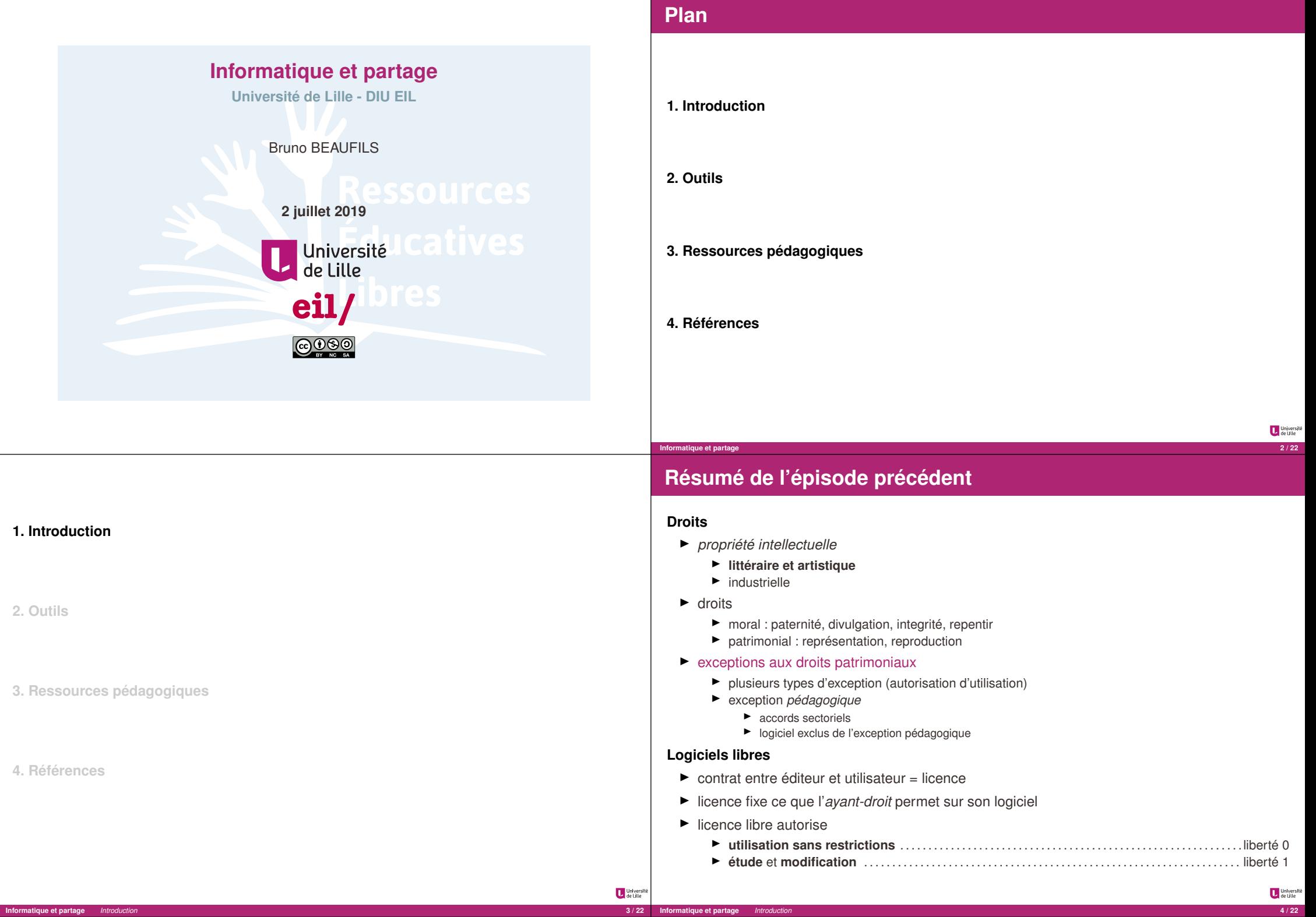

**Informatique et partage** *Introduction* 

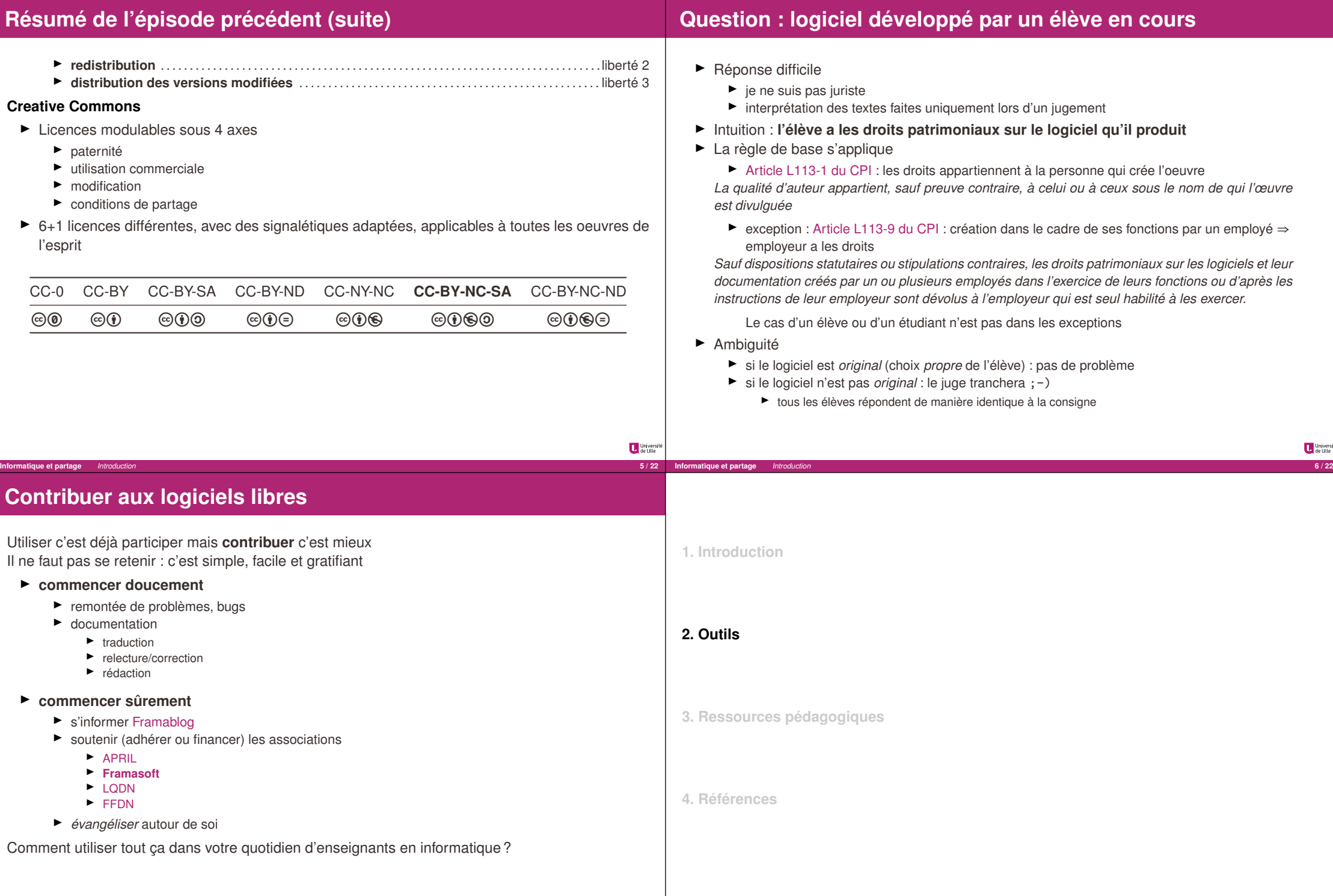

**Informatique et partage** *Introduction* **7 / 22**

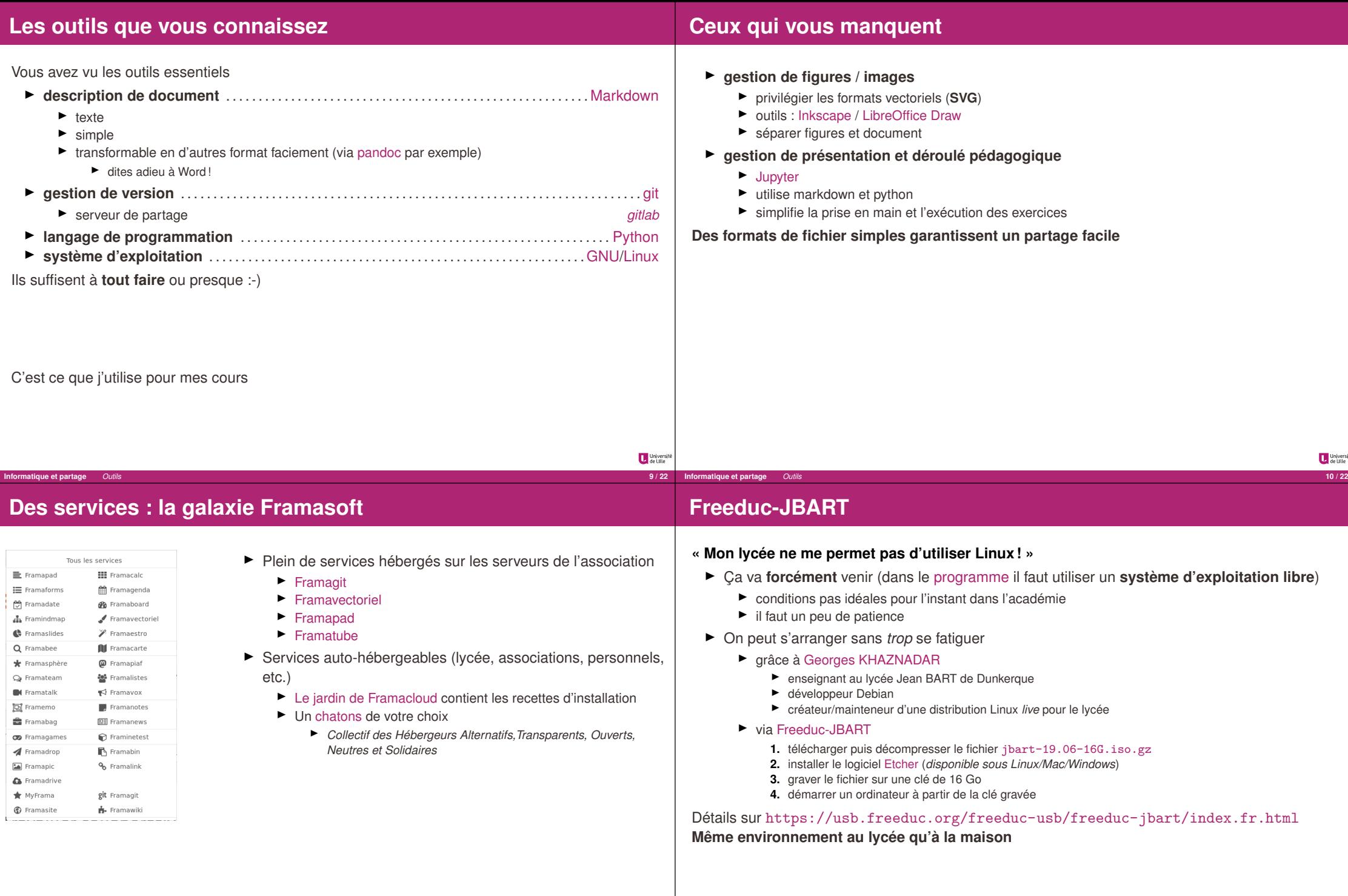

Université<br>de Lille

**Informatique et partage** *Outils* **12 / 22**

**Informatique et partage** *Outils* 

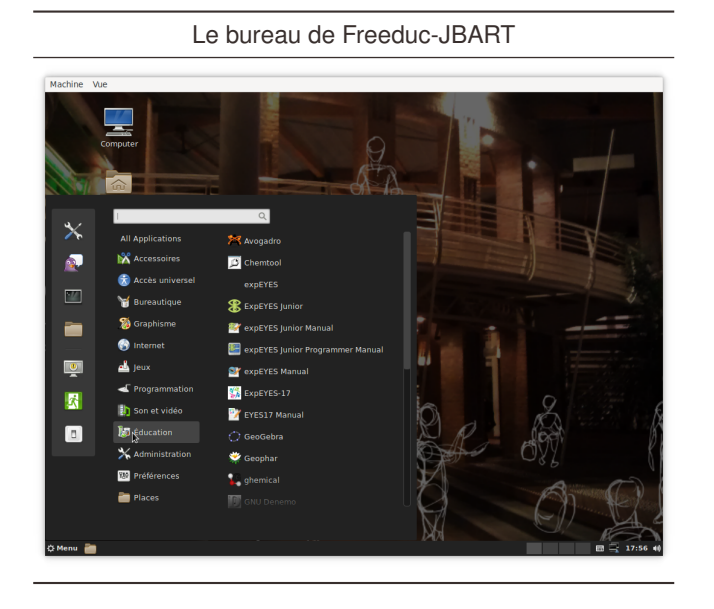

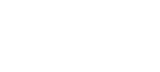

**1. Introduction**

#### **2. Outils**

#### **3. Ressources pédagogiques**

**4. Références**

Université

## **Droits et utilisation**

Construire des ressources pédagogiques nécessite des images, figures, vidéos, etc.

- ▶ Attention l'exception *pédagogique* peut-être *ambigue* 
	- $\blacktriangleright$  accords sectoriels
	- ▶ toujours vérifier la licence des ressources utilisées
	- ► éviter d'utiliser des ressources (images, vidéos, etc.) sans connaître la licence d'usage
		- $\blacktriangleright$  ne pas hésiter à **contacter l'auteur** si nécessaire
- ▶ Une solution : **n'utiliser que des ressources** *sûres* 
	- $\blacktriangleright$  avec par exemple une licence CC
- $\blacktriangleright$  Quelques services sûrs
	- $\blacktriangleright$  Médiathèque : Wikimedia Commons
		- ▶ les ressources de Wikipedia sont issus de la médiathèque Commons
	- $\blacktriangleright$  Moteur de recherche
		- $\blacktriangleright$  ad-hoc comme CC Search
		- ▶ option des moteurs de recherche *classiques* (souvent un peu dur à trouver)

Et pour les cours et exercices ?

# **Ressources Éducatives Libres (***Open Educational Resources***)**

**Informatique et partage** *Ressources pédagogiques* **14 / 22**

*Les ressources éducatives libres (REL) sont des matériaux d'enseignement, d'apprentissage ou de recherche appartenant au domaine public ou publiés avec une licence de propriété intellectuelle permettant leur utilisation, adaptation et distribution à titre gratuit.*

- ▶ Définition par l'UNESCO en 2002
	- ► Effort également supporté par l'OCDE, le Commonwealth et de nombreux autres organismes internationaux
	- ► Recommandations de l'UNESCO aux États pour favoriser et encourager les REL en 2012
	- Ï Quelques tensions sur la définition concernant leur nature, source et leur degré d'*ouverture*
- $\triangleright$  Objectifs
	- **EX création et distribution de ressources éducatives libres et gratuites**
	- Ï **ressources d'apprentissage** *et* **de soutien pour les enseignants**
- ► Beaucoup de projets de développement un peu partout et à tous les niveaux
	- ▶ Open Education Consortium
	- $\blacktriangleright$  Wikieducator
- ► Il reste du travail de **structuration des communautés** et de **dissémination** 
	- $\blacktriangleright$  surtout en informatique (paradoxalement)
		- Ï peu de pays ont pris conscience *tôt* du rôle de l'enseignement de l'informatique
		- $\blacktriangleright$  contre-exemple brittanique

## **La liberté pour les contenus éducatifs**

 $\blacktriangleright$  (e.g., download, duplicate, store, and manage)

 $\blacktriangleright$  (e.g., translate the content into another language)

 $\blacktriangleright$  (e.g., incorporate the content into a mashup)

 $\blacktriangleright$  (e.g., give a copy of the content to a friend)[10]

▶ **Reuse** - the right to use the content in a wide range of ways  $\blacktriangleright$  (e.g., in a class, in a study group, on a website, in a video) ▶ **Revise** - the right to adapt, adjust, modify, or alter the content itself

une permission gratuite et permanente de s'engager dans les **activités 5R** ▶ **Retain** - the right to make, own, and control copies of the content

Les REL sont des oeuvres du domaine publique ou distribués de manière à garantir à l'utilisateur

► Remix - the right to combine the original or revised content with other material to create

▶ **Redistribute** - the right to share copies of the original content, your revisions, or your remixes

**Informatique et partage** *Ressources pédagogiques* **17 / 22**

# **Contribuer à la production**

- ► Le mouvement du logiciel libre a réussi grâce aux communautés de développeurs et d'utilisateurs
	- ► Le mouvement des REL réussira s'il réussi à créer des communautés aussi dynamique

**Informatique et partage** *Ressources pédagogiques* **18 / 22**

- ▶ vous êtes le public rêvé pour ca
- ▶ vous avez les outils pour créer des ressources libres
- ▶ vous avez **intérêt** à contribuer pour faciliter votre travail

### Quelques *conseils*

- **EXTENCIE Privilégier la licence Creative Commons Paternité (CC BY) dans l'éducation**
- $\blacktriangleright$  Utiliser les formats simples
	- ► facilite le mélange (*remix*)
- ▶ Demander de l'aide quand vous en avez besoin
	- $\blacktriangleright$  à nous
	- $\blacktriangleright$  entre vous

Proches de l'idée du logiciel libre

**something new**

with others

University<br>
de Lille

Université

### **1. Introduction 3. Ressources pédagogiques 4. Références Enseignement de l'informatique** La communauté commence à s'organiser via notamment des rencontres entre  $\blacktriangleright$  enseignants-chercheurs en informatique  $\blacktriangleright$  enseignants-chercheurs en science de l'éducation **P** praticiens (aka les gens qui font le travail pour de vrai : **vous**) **Moments d'échanges important pour forger une communauté** Quelques exemples accessibles  $\blacktriangleright$  **Journée de l'Enseignement de l'Informatique et de l'Algorithmique Constantion de l'Enseignement de l'Informatique** tous les ans ici (à l'Université de Lille) Ï **educode.be**  $\blacktriangleright$  colloque annuel international dédié à l'éducation, aux pratiques et à la recherche dans les domaines liés au numérique Ï le prochain : 27 septembre 2019, *autour* de Bruxelles ▶ **Didapro - Didastic**  $\blacktriangleright$  colloques francophones de didactique de l'informatique ► le prochain : du 5 au 7 février 2020 à Lille

**Informatique et partage** *Références* **19 / 22**

**2. Outils**

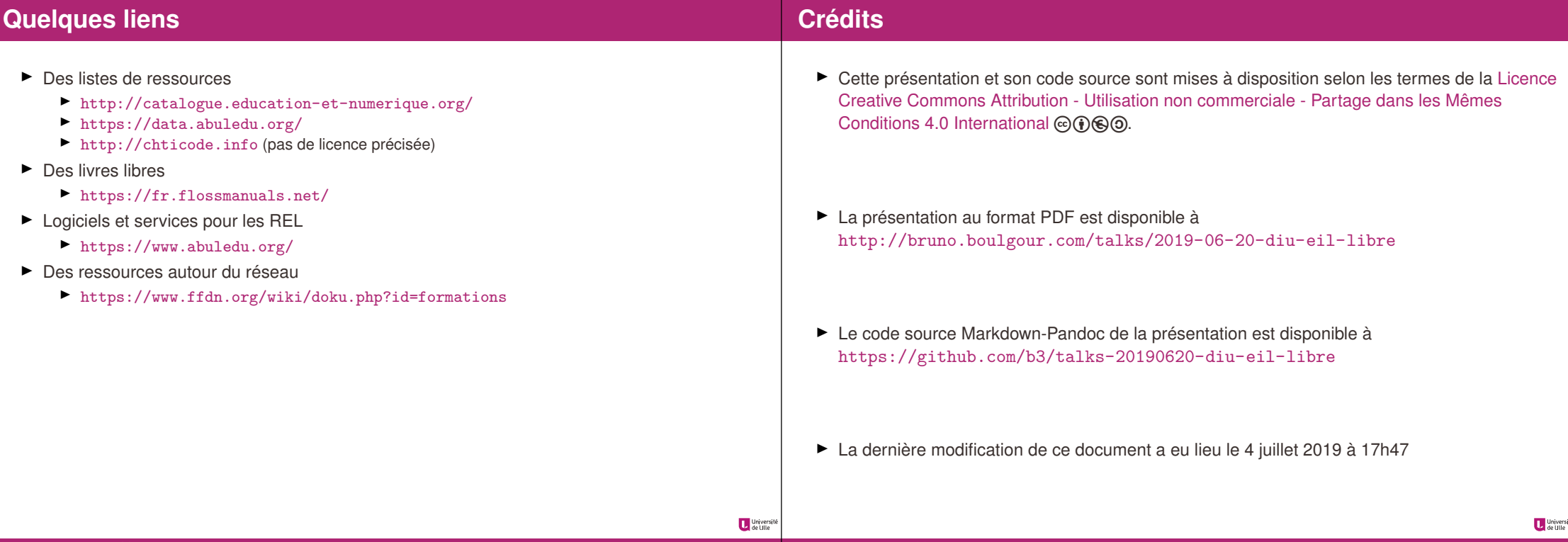

**Informatique et partage** *Références* **21 / 22 Informatique et partage** *Références* **22 / 22**